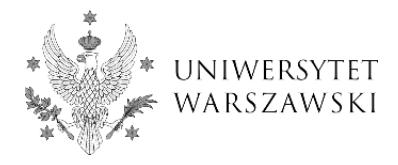

## **Składanie pracy dyplomowej w APD - instrukcja dla studentów**

Na podstawie decyzji kierownika jednostki dydaktycznej pracownik dziekanatu wprowadza do systemu USOS komplet informacji koniecznych do przeprowadzenia egzaminu dyplomowego, a następnie powiadamia studenta i kierującego pracą o możliwości złożenia pracy dyplomowej w APD.

**Uwaga!** Zgodnie z § 47 Regulaminu Studiów na UW student powinien złożyć pracę dyplomową w APD w postaci pliku PDF na co najmniej 14 dni przed planowanym terminem egzaminu.

## **Działania studenta - autora pracy dyplomowej**

## **KROK 1**

Autor pracy uzupełnia dane w APD (*Wpisywanie danych pracy*): język pracy (jeżeli nie został uzupełniony), tytuł (w wersji angielskiej) oraz streszczenie i słowa kluczowe (rys. 1). Wprowadzone zmiany zatwierdza przyciskiem *Zapisz dane pracy.*

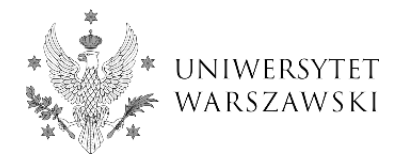

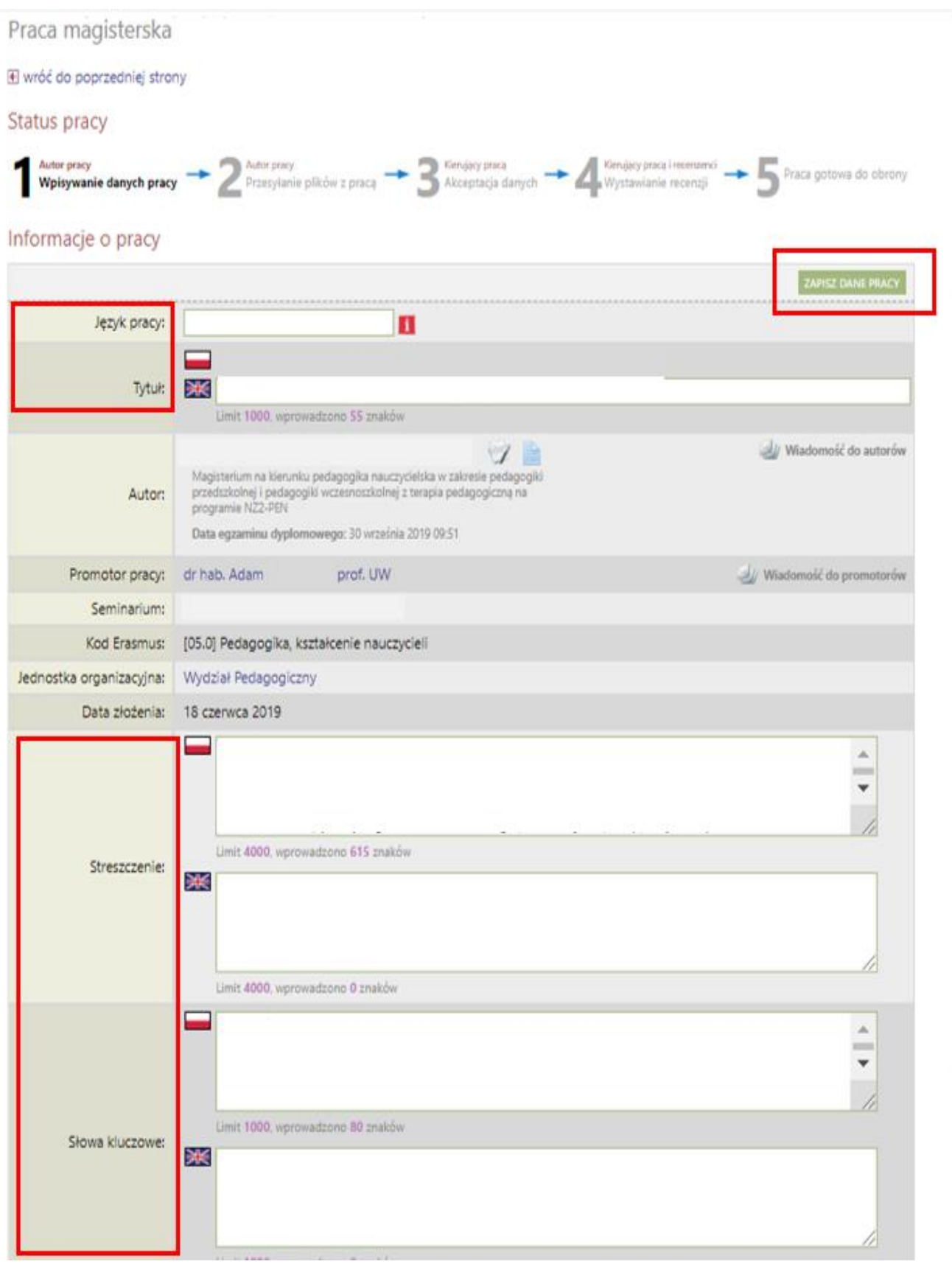

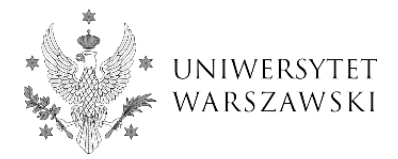

recentent:

**Uwaga!** ! W tym samym kroku (*Wpisywanie danych pracy*) autor pracy **zapoznaje się z treścią oświadczeń i je zatwierdza** (rys. 2). Bez zatwierdzenia oświadczeń nie będzie miał możliwości przejścia do kolejnego kroku *(Przesyłanie plików z pracą).* Jeśli praca została napisana przez kilku autorów, wymóg ten dotyczy ich wszystkich. **Oświadczenia składane w APD zastępują oświadczenia, znajdujące się dotychczas na pierwszych stronach pracy dyplomowej.** Zgodnie z *Zarządzeniem nr 120 Rektora UW z dnia 5 czerwca 2020 r. w sprawie składania pracy dyplomowej i przeprowadzania egzaminu dyplomowego w trybie zdalnym* **od 10 czerwca 2020 r. oświadczeń tych nie zamieszcza się w pracy dyplomowej.**

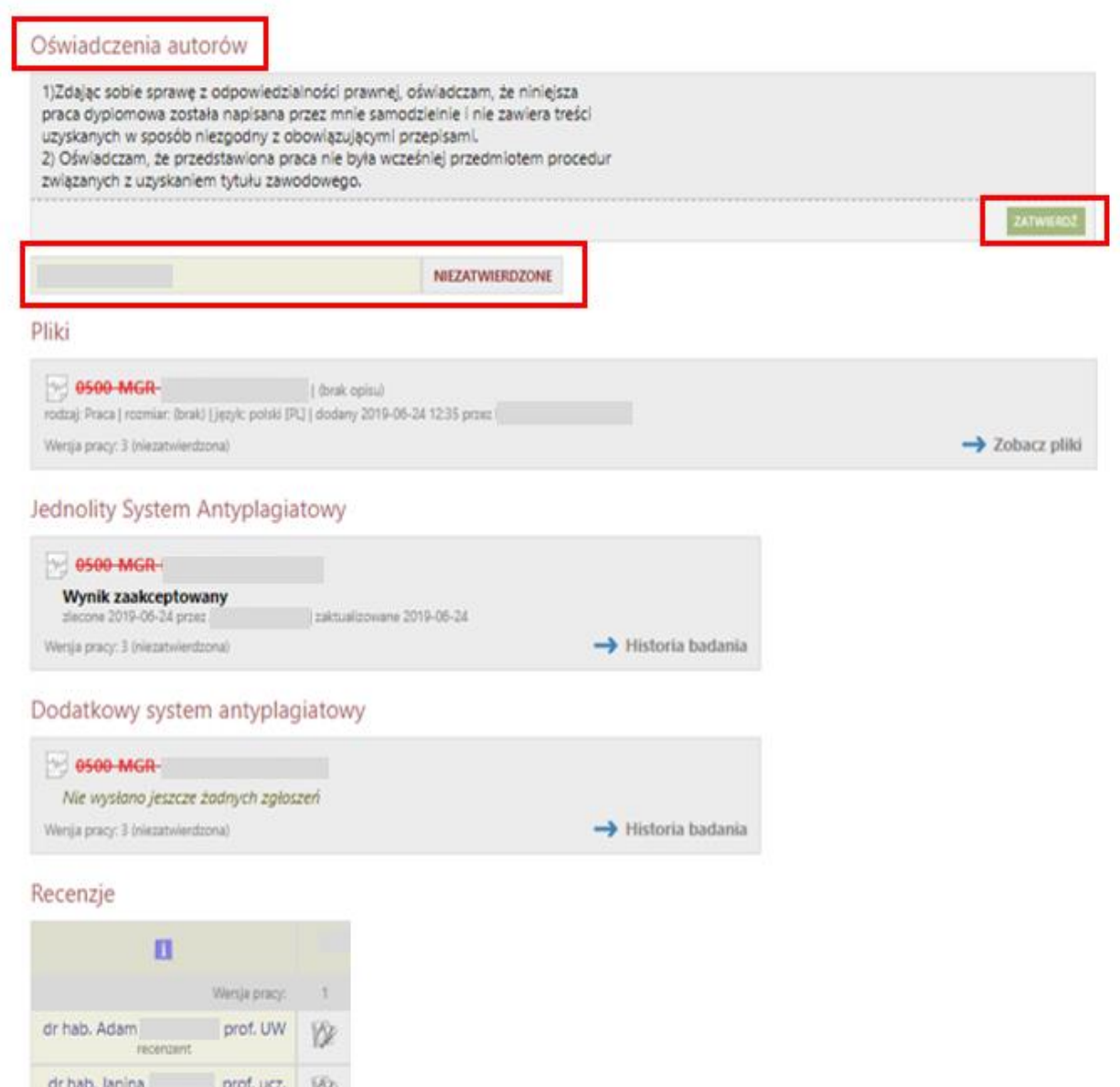

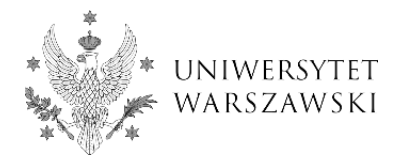

Po zatwierdzeniu oświadczeń przycisk *Przejdź do dodawania plików* staje się aktywny, autor pracy może przejść do Kroku 2: *Przesyłanie plików z pracą* (rys. 3).

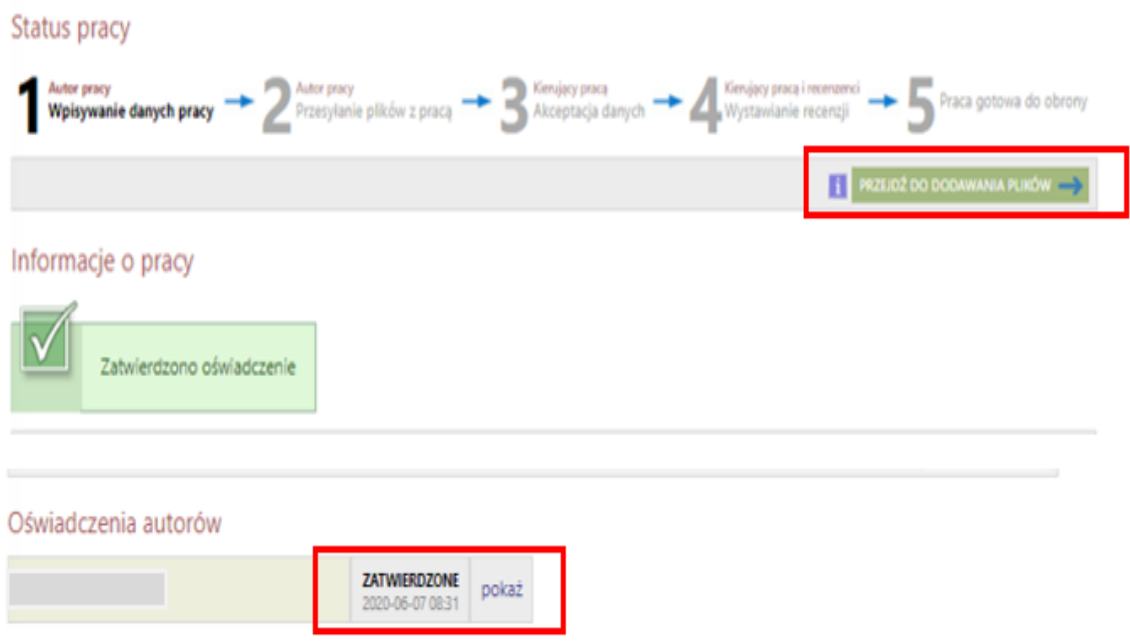

rys. 3

## **KROK 2**

 Autor pracy **zamieszcza pracę w postaci pliku w formacie PDF**. Plik z pracą nie powinien przekraczać pojemności 20 MB. Nazwa pliku powinna być spójna ze schematem stosowanym na UW. Następnie autor pracy przy użyciu przycisku *Przekaż do zatwierdzenia przez opiekuna* przechodzi do Kroku 3 (*Akceptacja danych*).

**Uwaga!** Zarówno pracę dyplomową, jak i wymagane oświadczenia **student składa wyłącznie w postaci elektronicznej**, dzięki czemu przygotowując się do egzaminu dyplomowego nie musi osobiście pojawiać się w dziekanacie.